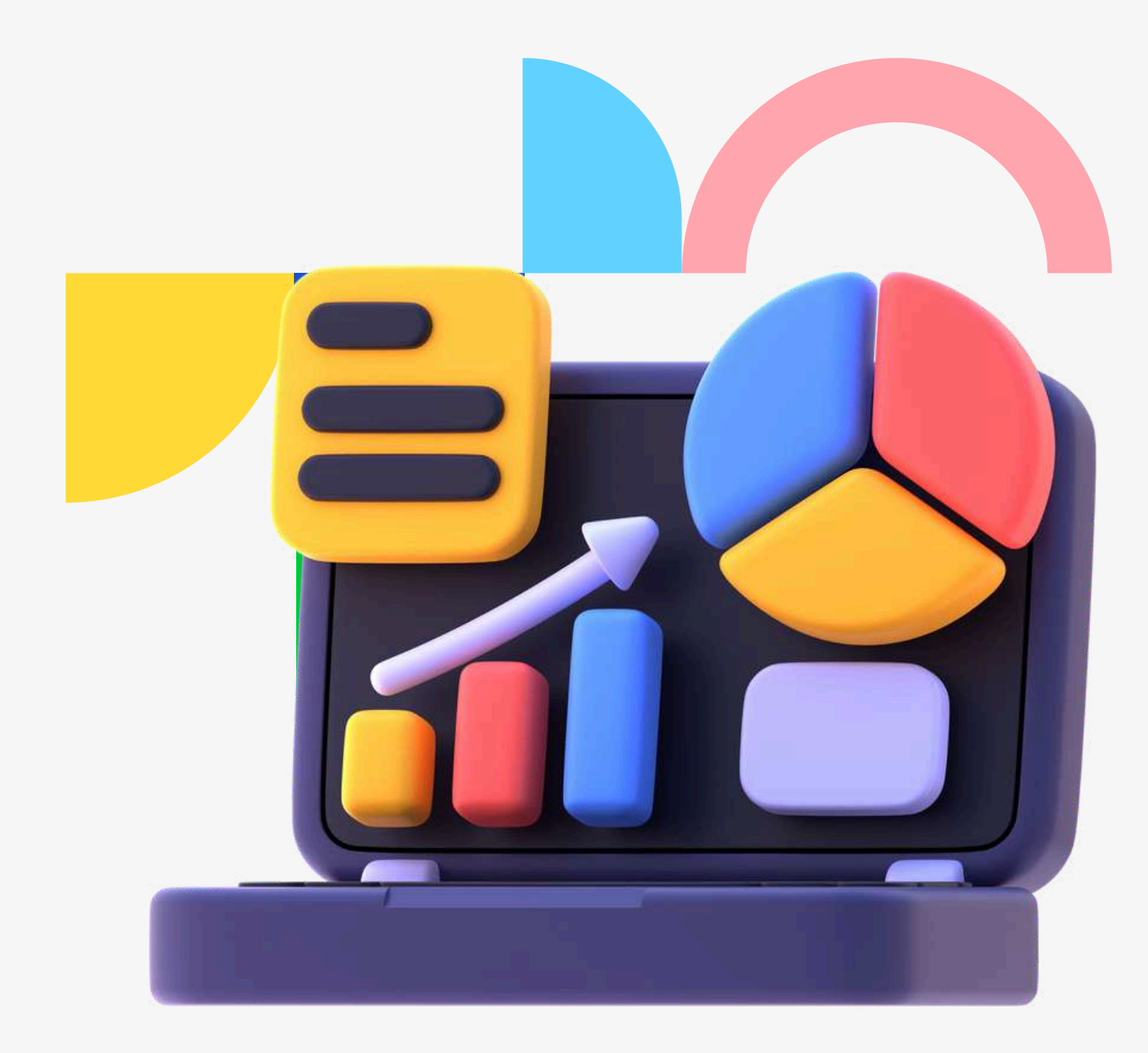

**FUTURE** SKILLS **INSTITUTE** 

# **Formation Power BI**

Cette formation complète sur Microsoft Power BI est conçue pour équiper les professionnels de tous niveaux avec les compétences nécessaires pour transformer des données brutes en insights actionnables, favorisant ainsi une prise de décision basée sur les données au sein de leur organisation. Débutant par une introduction approfondie aux fondamentaux de Power BI, les participants apprendront à naviguer dans l'interface utilisateur, à charger et transformer des données de diverses sources, et à créer des visualisations de données et des tableaux de bord interactifs.

Destinée à tout professionnel souhaitant exploiter la puissance de Power BI pour l'analyse de données, cette formation combine des instructions théoriques avec des exercices pratiques, assurant ainsi que les participants soient prêts à appliquer leurs nouvelles compétences immédiatement dans leurs rôles professionnels.

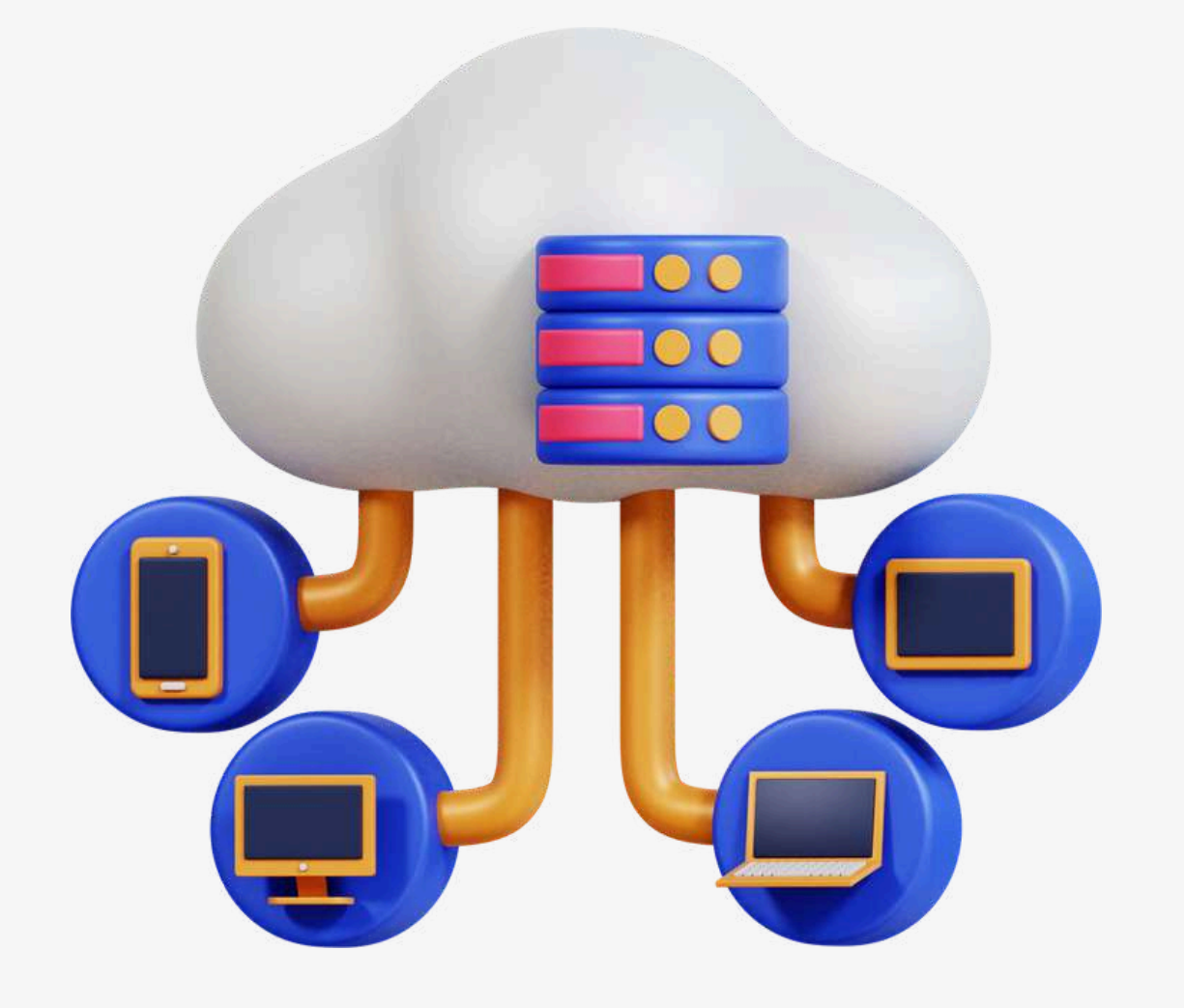

## **Microsoft Power BI**

**Déploiement et Gestion des Solutions Power BI au sein d'une Organisation**

**Compréhension des Fondamentaux de Power BI**

**Maîtrise des Techniques Avancées de Modélisation et d'Analyse**

## **Objectif de la formation**

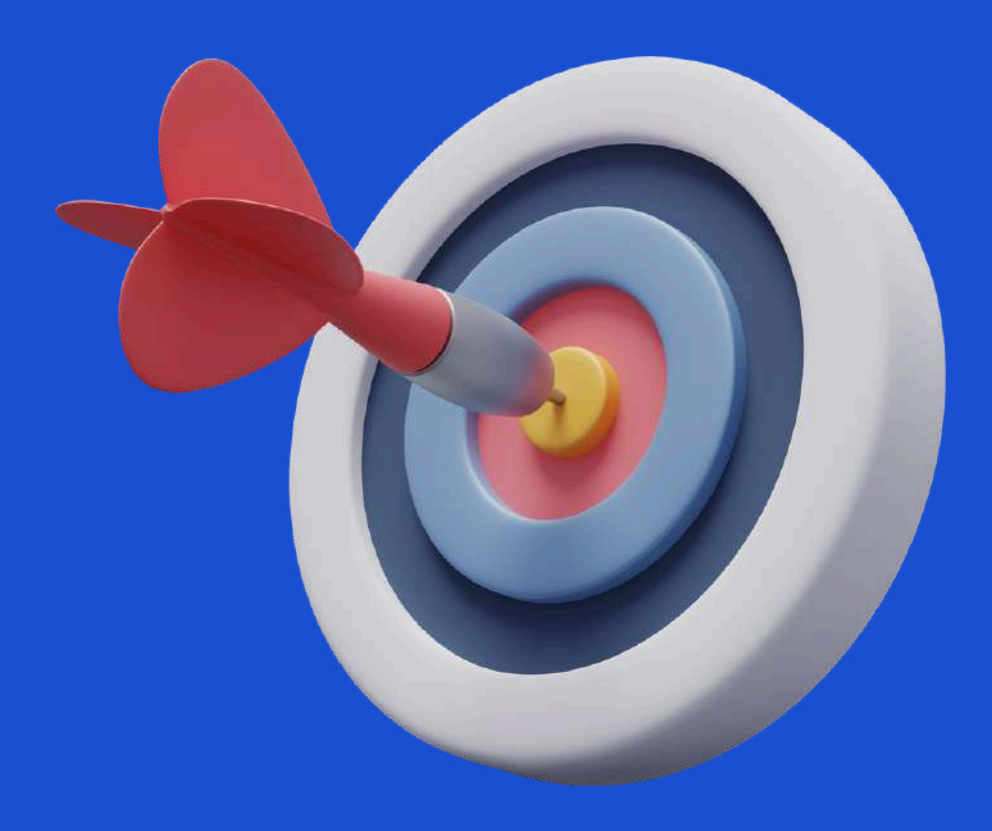

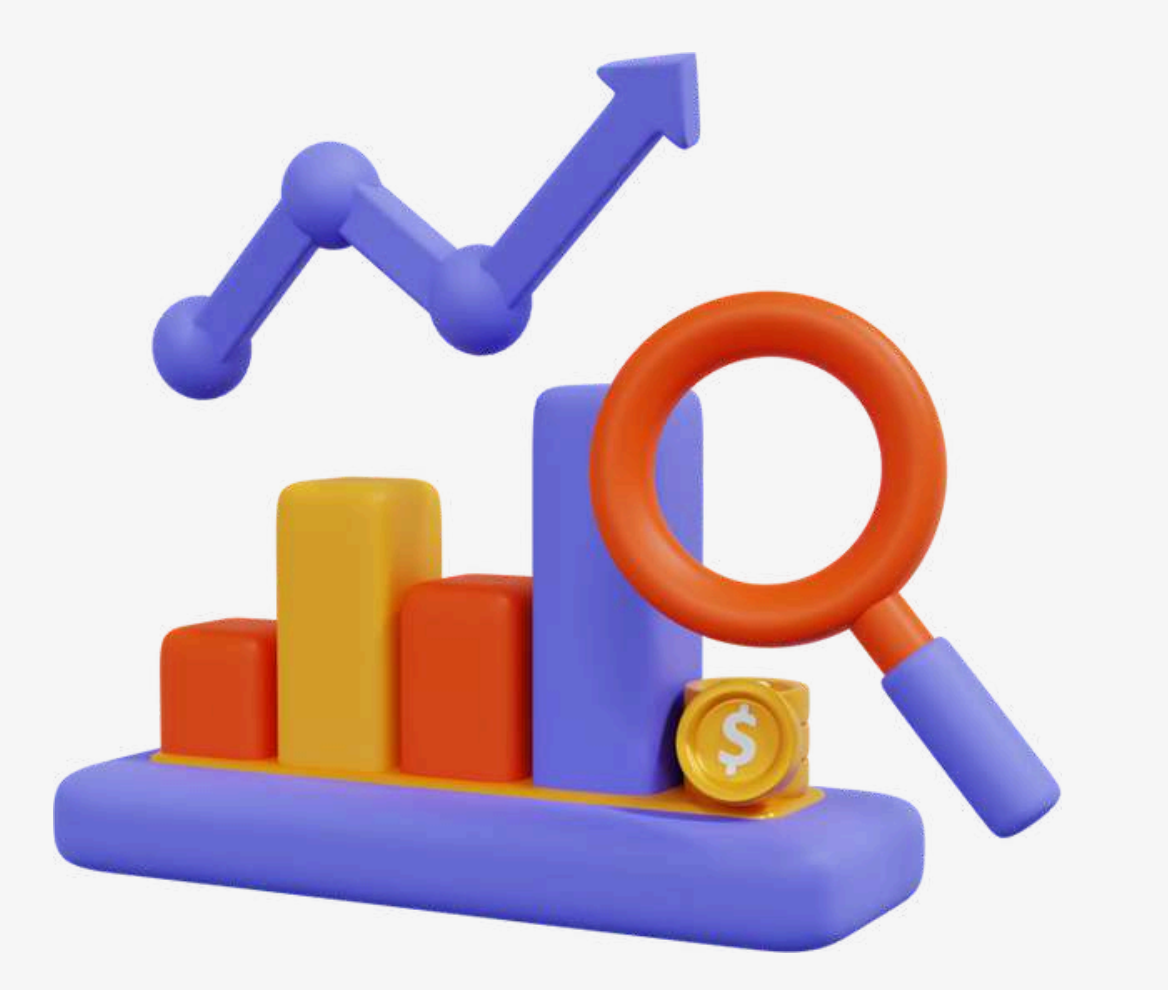

#### **1. Préparer les données Obtenir des données de différentes sources de données**

- Identifier et se connecter à une source de données
- Modifier les paramètres de la source de données
- Sélectionner un jeu de données partagé ou créer un jeu de données local
- Sélectionnez un mode de stockage
- Utiliser Microsoft Dataverse
- Modifier la valeur d'un paramètre
- Connexion à un flux de données

#### **Nettoyer, transformer et charger les données**

- 
- Résoudre les incohérences et les problèmes de qualité des données.
- Évaluer et transformer les types de données des colonnes
- Profiler les données
- 
- Identifier et créer les clés appropriées pour les jointures
- 
- Mettre en forme et transformer les tables
- Combiner des requêtes
- Appliquer des conventions de dénomination conviviales
- Configurer le chargement des données
- Résoudre les erreurs d'importation de données

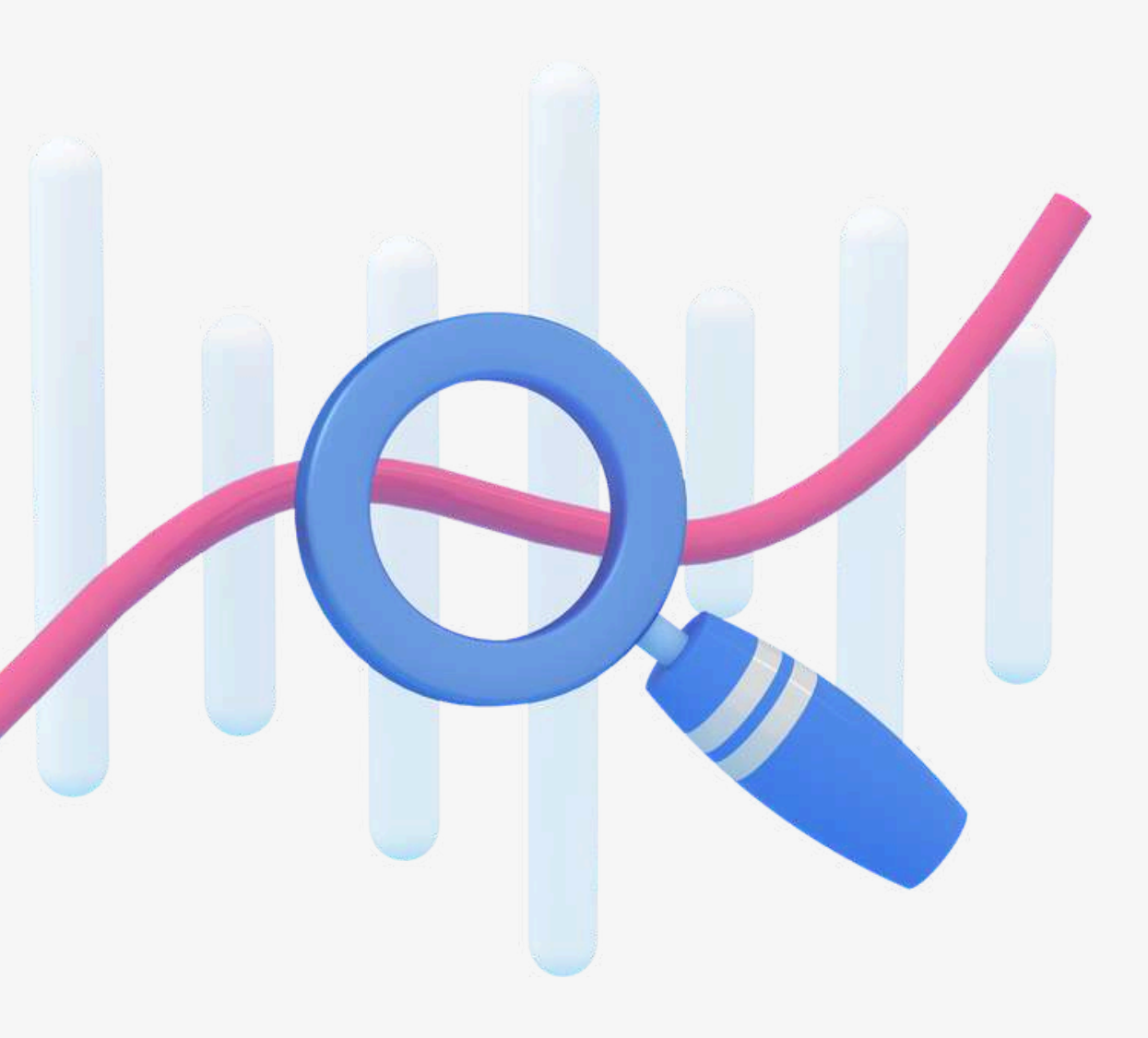

#### **2. Modéliser les données**

#### **Concevoir un modèle de données**

- Définir les tables
- Configurer les propriétés des tables et des colonnes
- Concevoir et implémenter des dimensions de jeu de rôle
- Définir la cardinalité d'une relation et la direction du filtre croisé Concevoir un modèle de données qui utilise un schéma en étoile
- Créer une table de dates communes

#### **Développer un modèle de données**

- Créer des tables calculées
- Créer des hiérarchies
- Créer des colonnes calculées
- Implémenter des rôles de sécurité au niveau des lignes
- Utiliser la fonction Q&R

#### **Créer des calculs de modèle en utilisant DAX**

- Créer des mesures de base à l'aide de DAX
- Utiliser CALCULATE pour manipuler les filtres
- Implémentation de Time Intelligence à l'aide de DAX
- Remplacer les mesures implicites par des mesures explicites
- Utiliser les fonctions statistiques de base
- Créer des mesures semi-additives
- Utiliser des mesures rapides

#### **Optimiser les performances du modèle**

- Supprimer les lignes et les colonnes inutiles
- $\bullet$  Identifier les mesures, relations et visuels peu performants
- Réduire les niveaux de cardinalité pour améliorer les performances

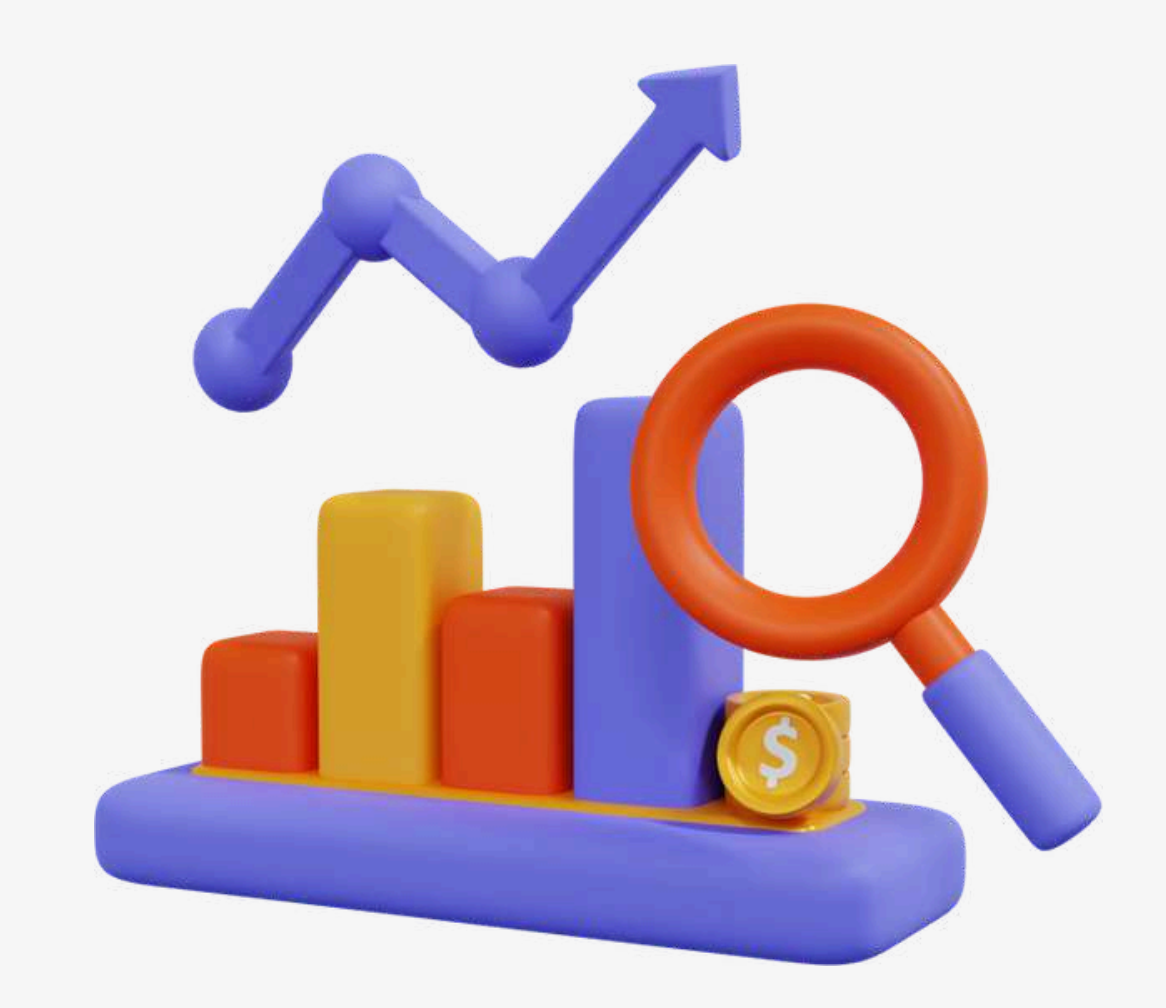

#### **3. Visualiser et analyser les données**

#### **Créer des rapports**

- Ajouter des éléments de visualisation aux rapports
- Choisir un type de visualisation approprié
- Formater et configurer les visualisations
- Utiliser une visualisation personnalisée
- Appliquer et personnaliser un thème
- Configurer la mise en forme conditionnelle
- Appliquer le découpage et le filtrage
- Configurer la page du rapport
- Utiliser la fonction Analyser dans Excel
- Choisir quand utiliser un rapport paginé

#### **Créer des tableaux de bord**

- Gérer les tuiles d'un tableau de bord
- Configurer la vue mobile
- Utiliser la fonction Q&R
- Ajouter un résultat Quick Insights à un tableau de bord
- Appliquer un thème de tableau de bord
- Épingler une page de rapport en direct à un tableau de bord

- 
- 
- 
- **Améliorer les rapports pour les rendre plus faciles à utiliser et à raconter.**
- Configurer les signets
- 
- 
- Créer des infobulles personnalisées Modifier et configurer les interactions entre les visuels Configurer la navigation pour un rapport
- Appliquer le tri
- 
- 
- Explorer les données à l'aide de visuels interactifs
- 
- Configurer les trancheurs de synchronisation Regrouper et superposer des visuels à l'aide du volet de sélection Exporter les données d'un rapport Concevoir des rapports pour les appareils mobiles

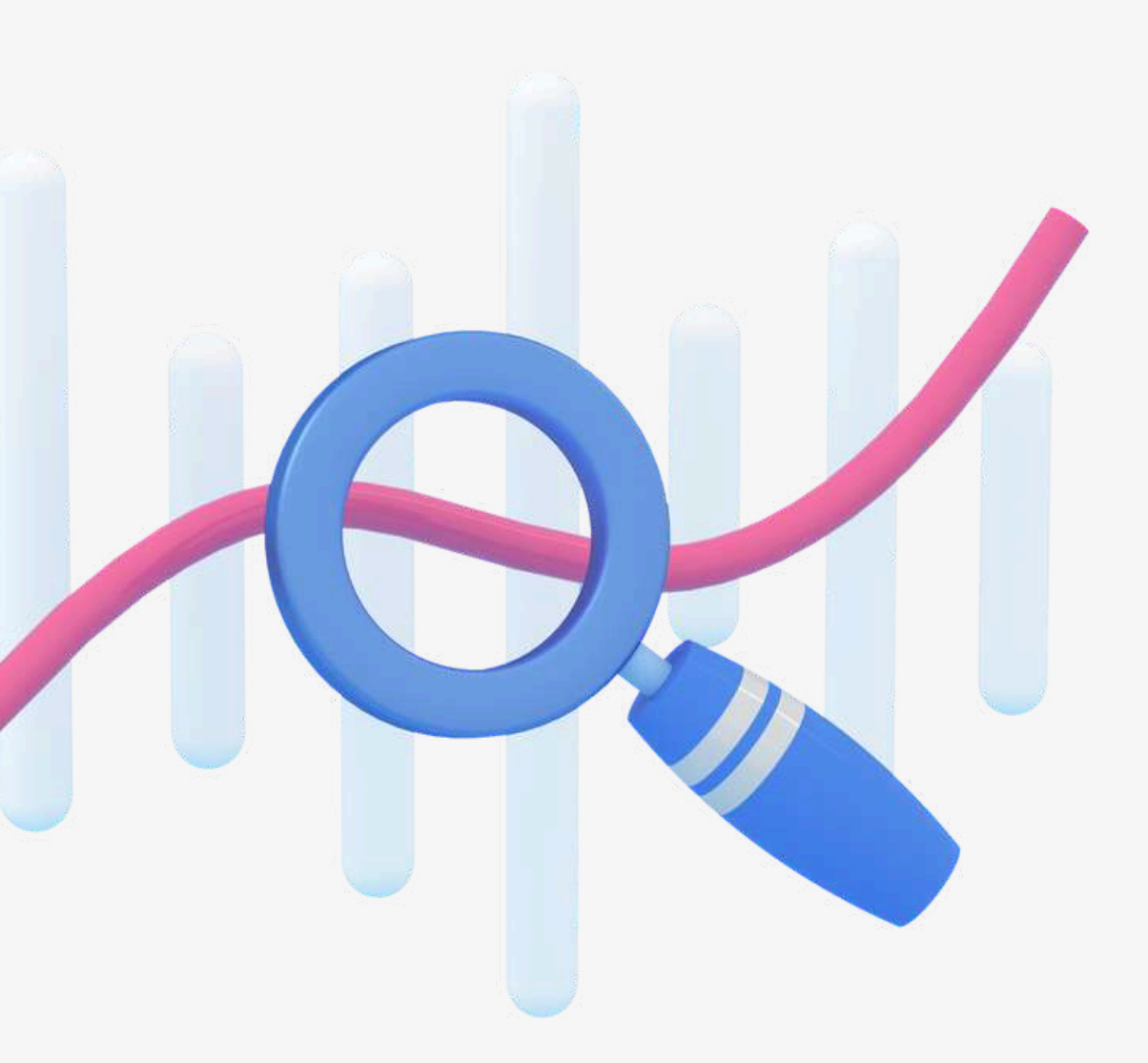

#### **Identifier des modèles et des tendances**

- Utilisez la fonction Analyser de Power BI
- Identifiez les valeurs aberrantes
- Choisir entre des axes continus et catégoriels
- Utiliser des groupements, des regroupements et des clusters
- Utiliser des visuels d'intelligence artificielle
- Utiliser la fonction Forecast
- Créer des lignes de référence en utilisant le volet analytique

- · Identifier quand une passerelle est nécessaire
- Configurer un rafraîchissement planifié de l'ensemble de données
- Configurer l'appartenance à un groupe de sécurité au niveau des lignes
- Fournir l'accès aux jeux de données
- Gérer les options globales pour les fichiers

#### **4. Déployer et maintenir les actifs**

#### **Gérer les fichiers et les ensembles de données**

#### **Gérer les espaces de travail**

- Créer et configurer un espace de travail
- Attribuer des rôles aux espaces de travail
- Configurer et mettre à jour une application d'espace de travail
- Publier, importer ou mettre à jour des ressources dans un espace de travail
- Appliquer des étiquettes de sensibilité au contenu de l'espace de travail
- Configurer les abonnements et les alertes de données
- Promouvoir ou certifier du contenu Power BI

## envers l'excellence, témoigne de la **Ilsa de la Commune de la Commune de la Commune de la Commune de la Commune de la Commune de la Commune de la Commune de la Commune de la Commune de la Commune de la Commune de la Commun fait confiance**

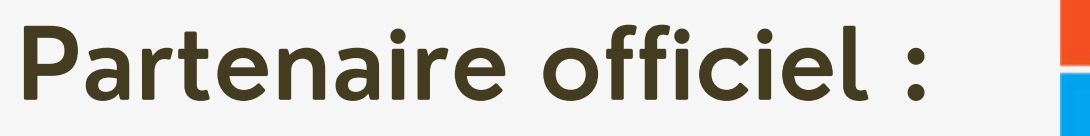

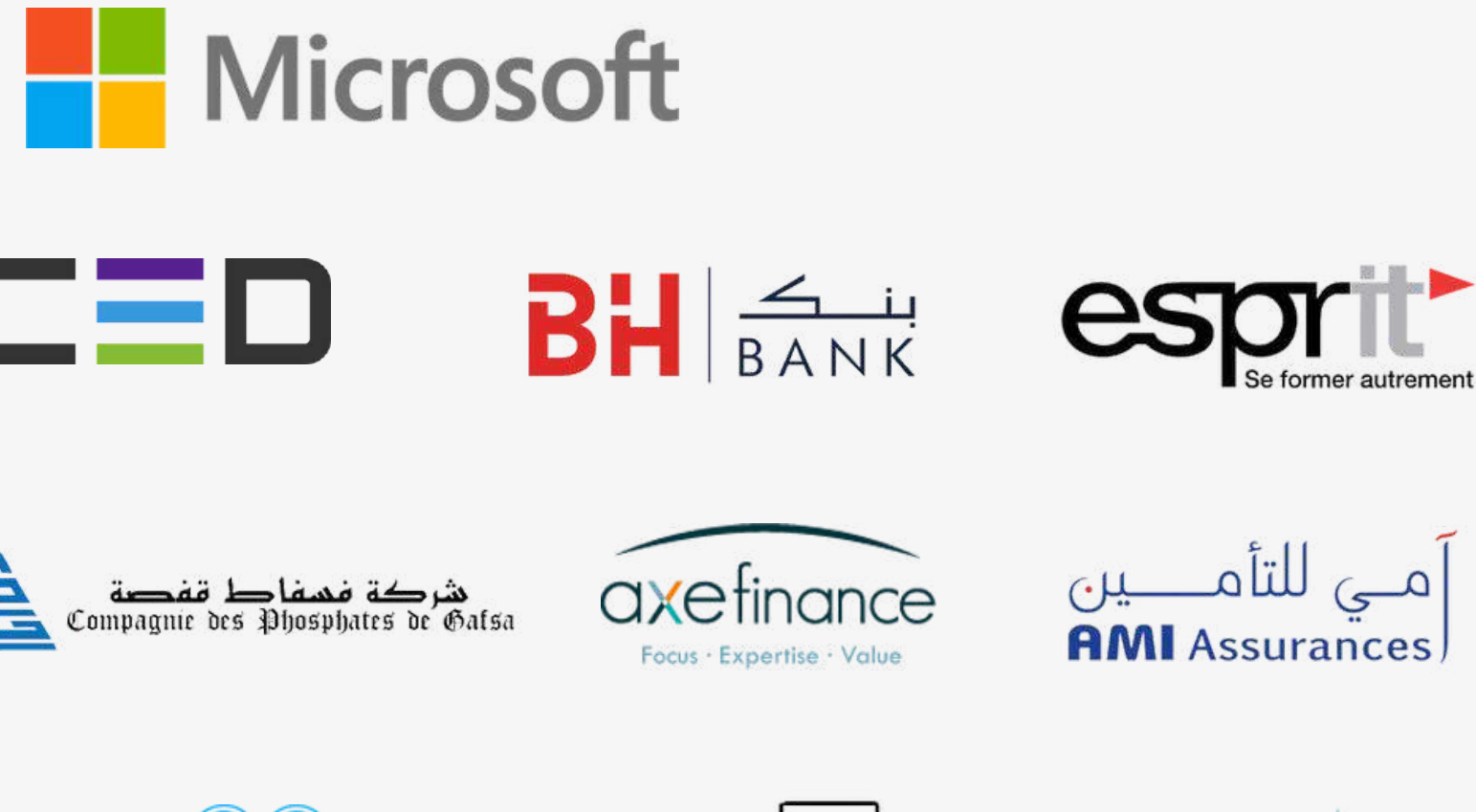

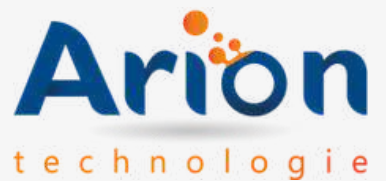

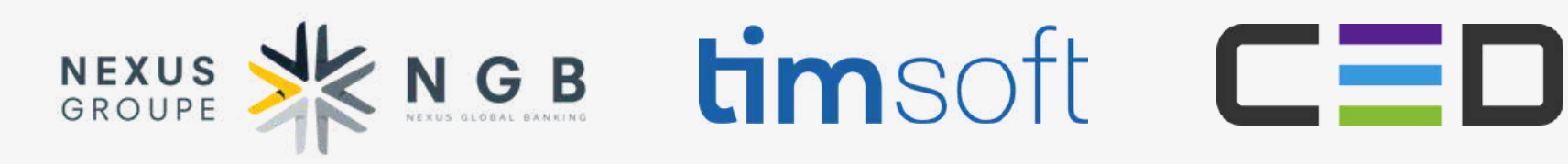

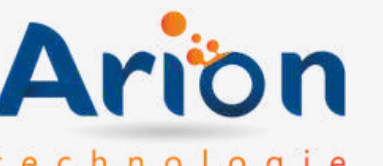

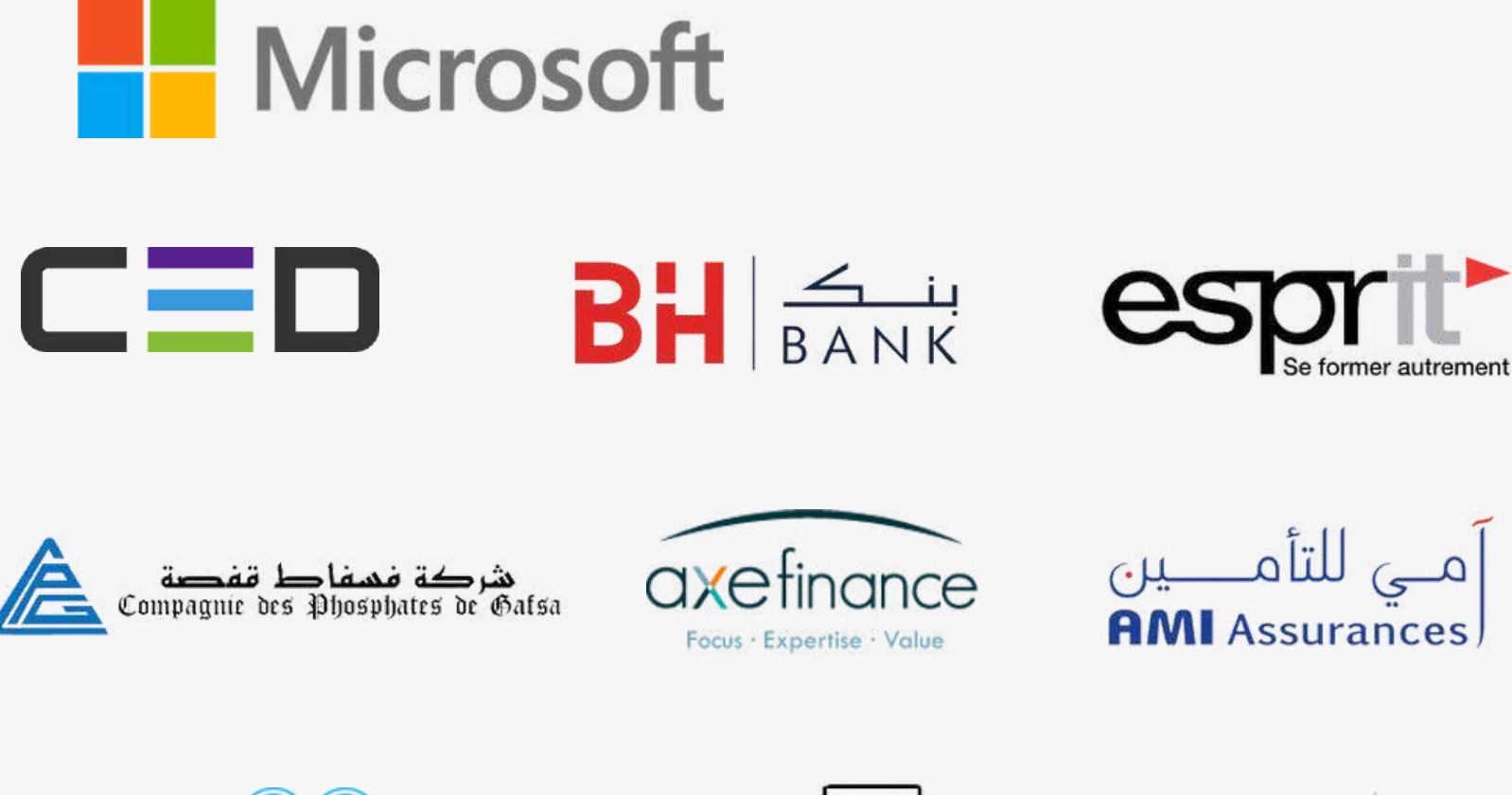

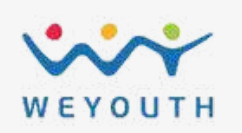

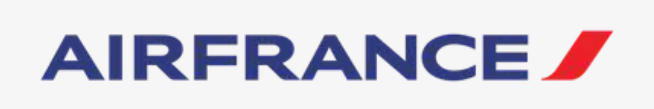

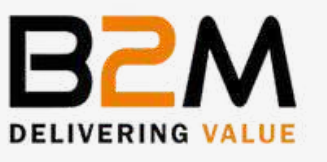

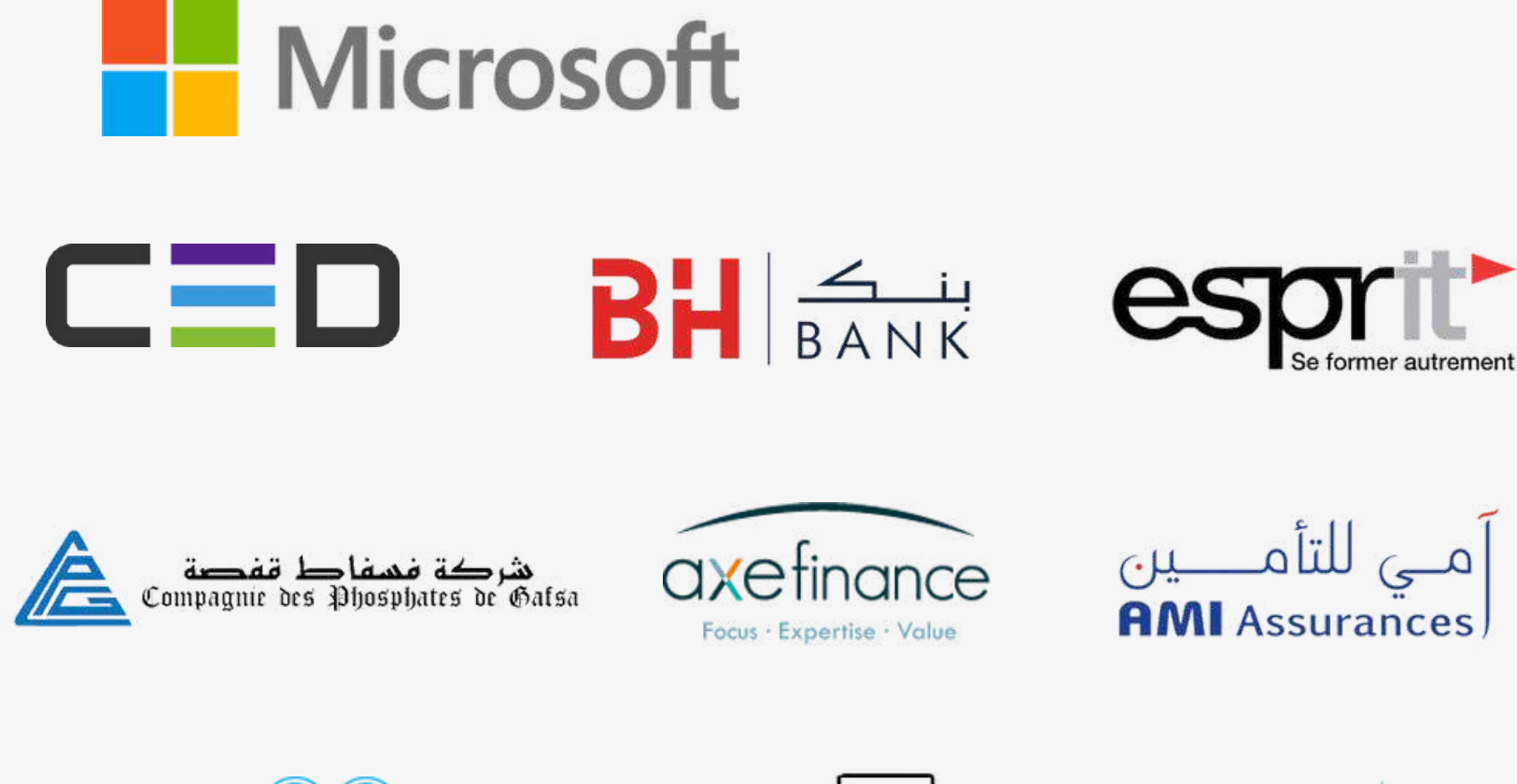

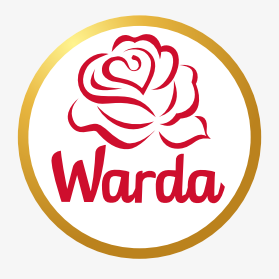

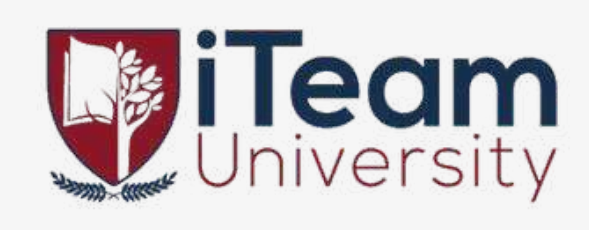

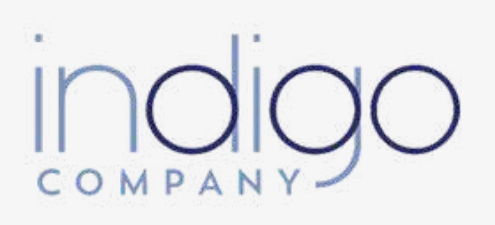

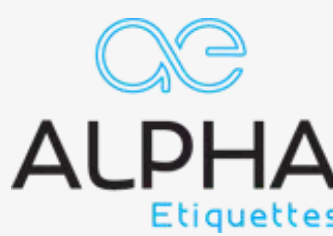

La confiance indéfectible de nos clients, bâtie sur notre engagement<br>envers l'excellence, témoigne de la

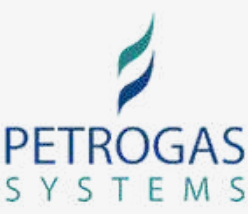

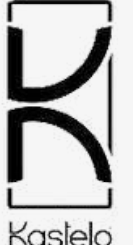

### N'HÉSITEZ PAS À NOUS CONTACTER POUR TOUTE QUESTION.

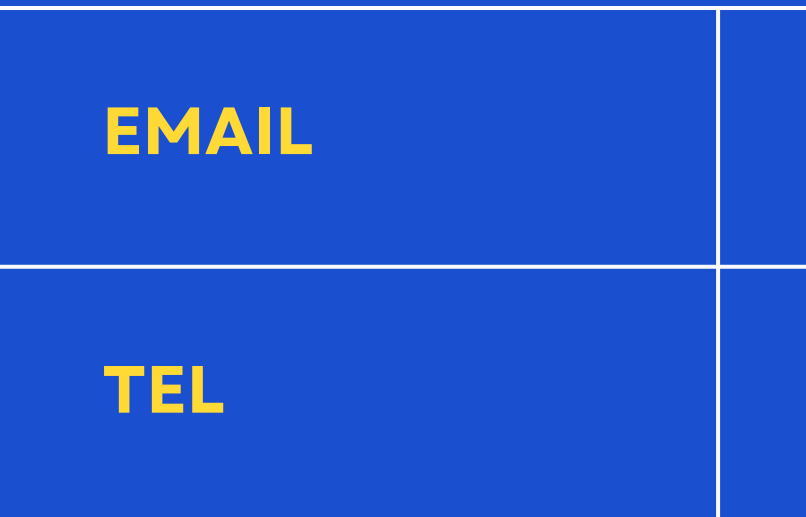

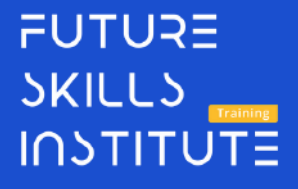

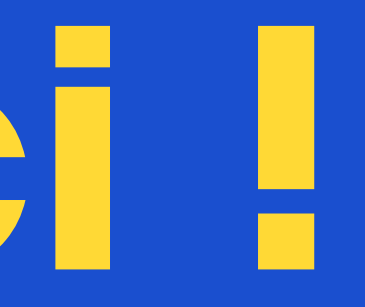

+216 58 764 459

#### W W W . F S - I N S T I T U T E . T N

#### CONTACT@FS-INSTITUTE.TN

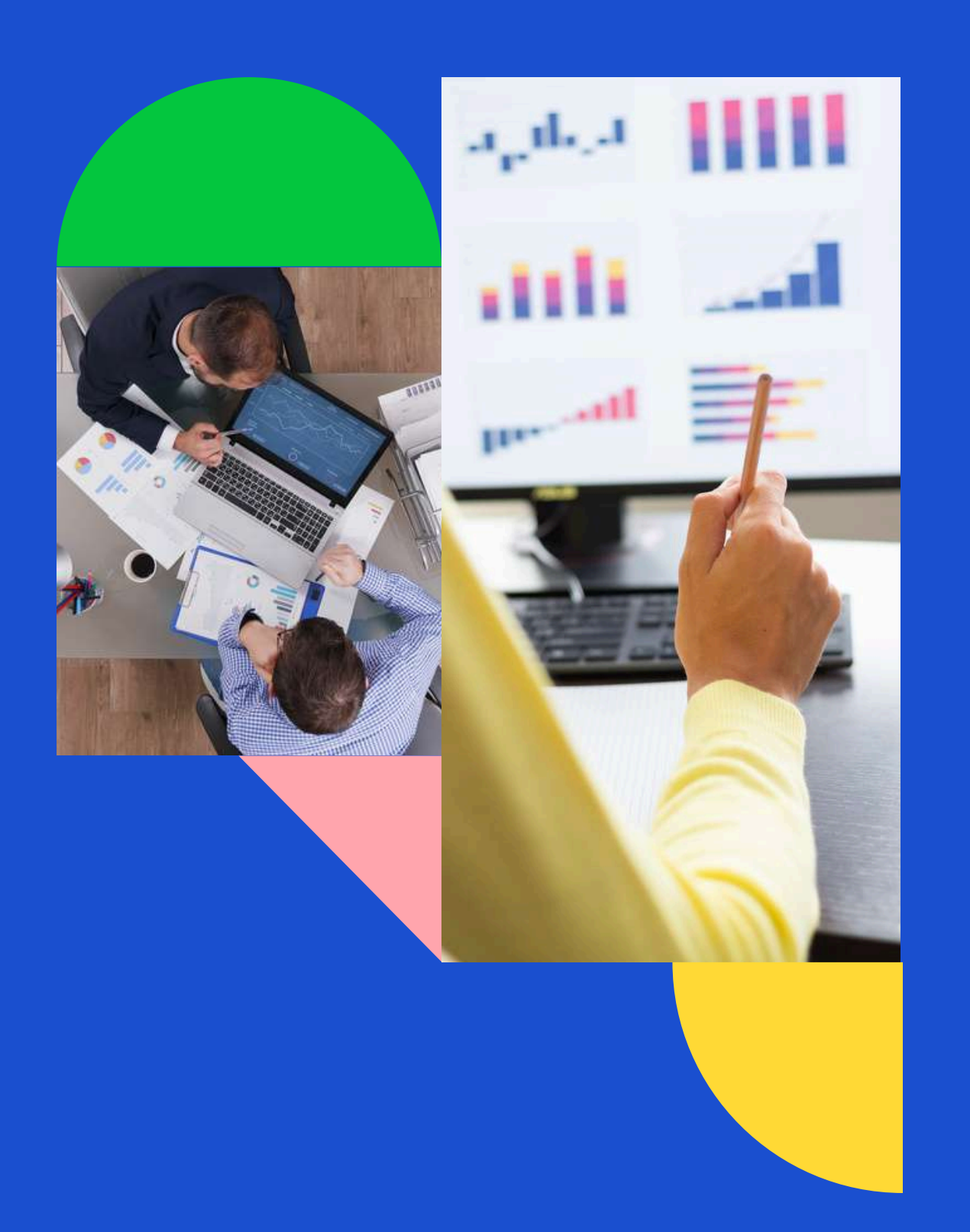

## **Merci !**